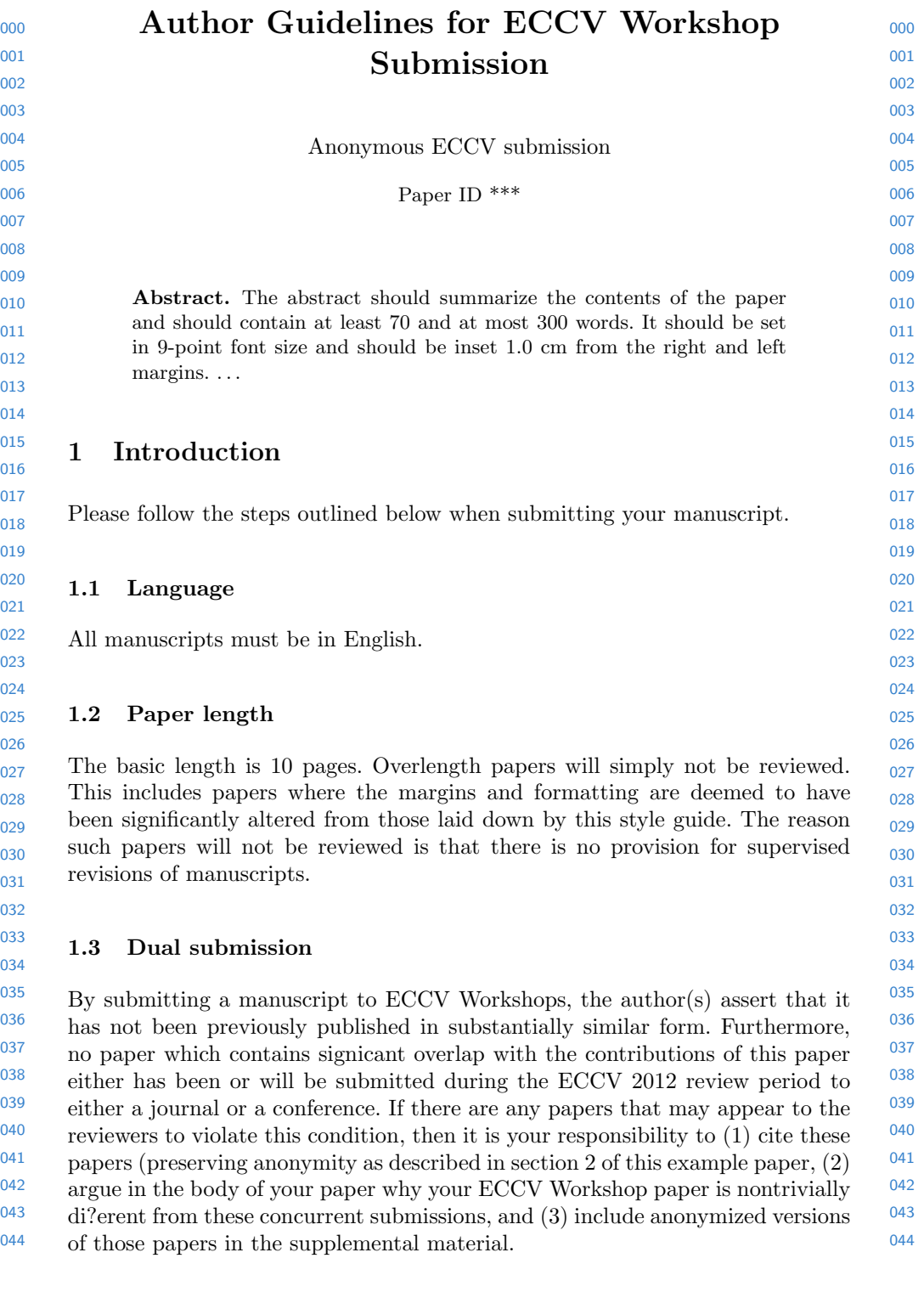

### 1.4 Supplemental Material

 Authors may optionally upload supplemental material. Typically, this material might include videos of results that cannot be included in the main paper, anonymized related submissions to other conferences and journals, and appendices or technical reports containing extended proofs and mathematical derivations that are not essential for understanding of the paper. Note that the contents of the supplemental material should be referred to appropriately in the paper and that reviewers are not obliged to look at it. All supplemental material must be zipped or tarred into a single le. There is a 50MB limit on the size of this le. The deadline for supplemental material is ve days after the main paper deadline.

## 1.5 Line numbering

All lines should be numbered, as in this example document. This makes reviewing more efficient, because reviewers can refer to a line on a page. If you are preparing a document using a non-LATEX document preparation system, please arrange for an equivalent line numbering.

## 1.6 Mathematics

Please number all of your sections and displayed equations. Again, this makes reviewing more efficient, because reviewers can refer to a line on a page. Also, it is important for readers to be able to refer to any particular equation. Some authors might benefit from reading Mermin's description of how to write mathematics: http://www.cvpr.org/doc/mermin.pdf.

# 2 Blind review

Many authors misunderstand the concept of anonymizing for blind review. Blind review does not mean that one must remove citations to one's own work—in fact it is often impossible to review a paper unless the previous citations are known and available.

Blind review means that you do not use the words "my" or "our" when citing previous work. That is all. If you are making a submission to another conference at the same time, which covers similar or overlapping material, you may need to refer to that submission in order to explain the differences, just as you would if you had previously published related work.

# 3 Manuscript Preparation

 For your manuscript preparation, you can refer to the edited version of Springer LNCS instructions adapted for ECCV 2012

 You are strongly encouraged to use  $\mathbb{E} T_F X2_\varepsilon$  for the preparation of your camera-ready manuscript together with the corresponding Springer class file llncs.cls.

 We would like to stress that the class/style files and the template should not be manipulated and that the guidelines regarding font sizes and format should be adhered to. This is to ensure that the end product is as homogeneous as possible.

#### 3.1 Printing Area

 

 The printing area is  $122 \text{ mm} \times 193 \text{ mm}$ . The text should be justified to occupy the full line width, so that the right margin is not ragged, with words hyphenated as appropriate. Please fill pages so that the length of the text is no less than 180 mm.

## 3.2 Layout, Typeface, Font Sizes, and Numbering

 Use 10-point type for the name(s) of the author(s) and 9-point type for the address(es) and the abstract. For the main text, please use 10-point type and single-line spacing. We recommend using Computer Modern Roman (CM) fonts, Times, or one of the similar typefaces widely used in photo-typesetting. (In these typefaces the letters have serifs, i.e., short endstrokes at the head and the foot of letters.) Italic type may be used to emphasize words in running text. Bold type and underlining should be avoided. With these sizes, the interline distance should be set so that some 45 lines occur on a full-text page.

 Headings. Headings should be capitalized (i.e., nouns, verbs, and all other words except articles, prepositions, and conjunctions should be set with an initial capital) and should, with the exception of the title, be aligned to the left. Words joined by a hyphen are subject to a special rule. If the first word can stand alone, the second word should be capitalized. The font sizes are given in Table 1.

Table 1. Font sizes of headings. Table captions should always be positioned *above* the tables. The final sentence of a table caption should end without a full stop

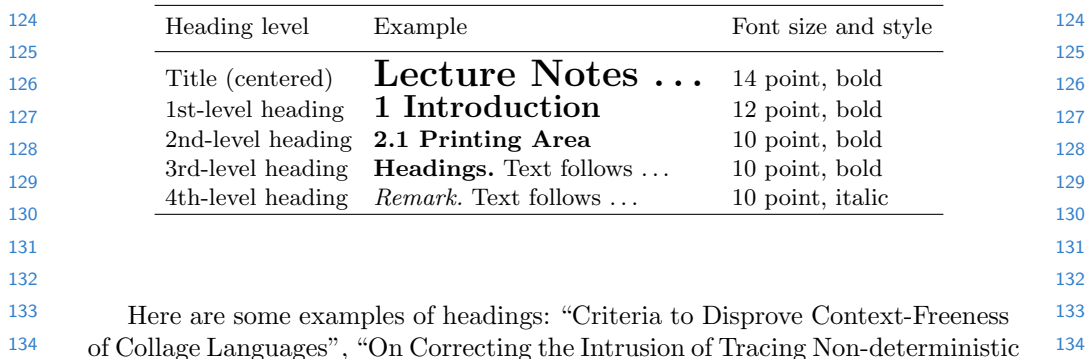

 Programs by Software", "A User-Friendly and Extendable Data Distribution System", "Multi-flip Networks: Parallelizing GenSAT", "Self-determinations of Man".

 Lemmas, Propositions, and Theorems. The numbers accorded to lemmas, propositions, and theorems etc. should appear in consecutive order, starting with the number 1, and not, for example, with the number 11.

#### 3.3 Figures and Photographs

 

 

Please produce your figures electronically and integrate them into your text file. For LATEX users we recommend using package graphicx or the style files psfig or epsf.

 Check that in line drawings, lines are not interrupted and have constant width. Grids and details within the figures must be clearly readable and may not be written one on top of the other. Line drawings should have a resolution of at least 800 dpi (preferably 1200 dpi). For digital halftones 300 dpi is usually sufficient. The lettering in figures should have a height of 2 mm (10-point type). Figures should be scaled up or down accordingly. Please do not use any absolute coordinates in figures.

 Figures should be numbered and should have a caption which should always be positioned under the figures, in contrast to the caption belonging to a table, which should always appear *above* the table. Please center the captions between the margins and set them in 9-point type (Fig. 1 shows an example). The distance between text and figure should be about 8 mm, the distance between figure and caption about 5 mm.

 If possible (e.g. if you use LATEX) please define figures as floating objects. LATEX users, please avoid using the location parameter "h" for "here". If you have to insert a pagebreak before a figure, please ensure that the previous page is completely filled.

### 3.4 Formulas

 Displayed equations or formulas are centered and set on a separate line (with an extra line or halfline space above and below). Displayed expressions should be numbered for reference. The numbers should be consecutive within the contribution, with numbers enclosed in parentheses and set on the right margin. For example,

$$
\psi(u) = \int_0^T \left[ \frac{1}{2} \left( A_0^{-1} u, u \right) + N^*(-u) \right] dt \tag{1}
$$

$$
= 0?
$$
 (2)  $^{176}$ 

 Please punctuate a displayed equation in the same way as ordinary text but with a small space before the end punctuation.

 

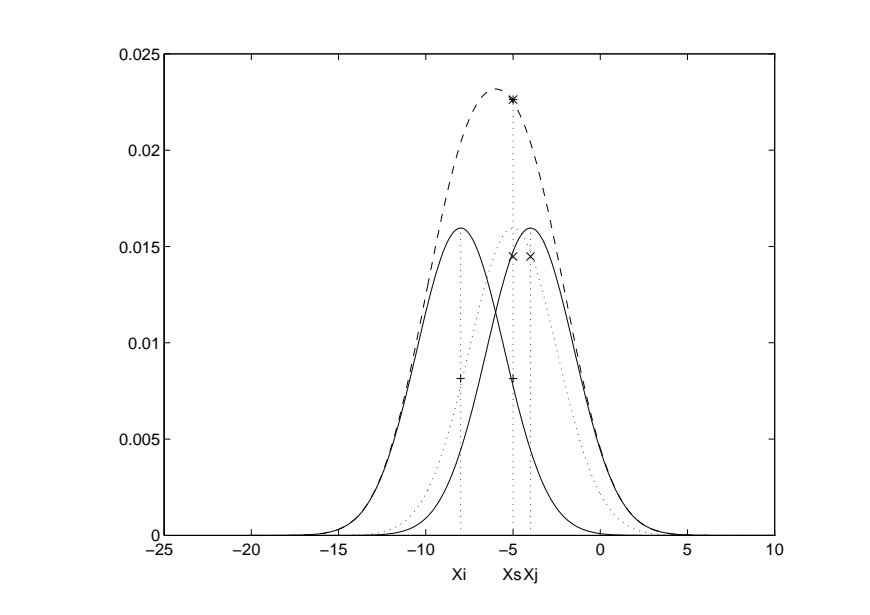

Fig. 1. One kernel at  $x_s$  (dotted kernel) or two kernels at  $x_i$  and  $x_j$  (left and right) lead to the same summed estimate at  $x_s$ . This shows a figure consisting of different types of lines. Elements of the figure described in the caption should be set in italics, in parentheses, as shown in this sample caption. The last sentence of a figure caption should generally end without a full stop

### 3.5 Program Code

Program listings or program commands in the text are normally set in typewriter font, e.g., CMTT10 or Courier.

 Example of a Computer Program

```
209
210
211
212
213
214
215
216
217
218
219
220
221
222
223
224
      program Inflation (Output)
        {Assuming annual inflation rates of 7\%, 8\%, and 10\%,...
         years};
         const
           MaxYears = 10;
         var
           Year: 0..MaxYears;
           Factor1, Factor2, Factor3: Real;
         begin
           Year := 0;
           Factor1 := 1.0; Factor2 := 1.0; Factor3 := 1.0;
           WriteLn('Year 7% 8% 10%'); WriteLn;
           repeat
              Year := Year + 1;
              Factor1 := Factor1 * 1.07;
              Factor2 := Factor2 * 1.08;
```
6 ECCV-12 submission ID \*\*\*

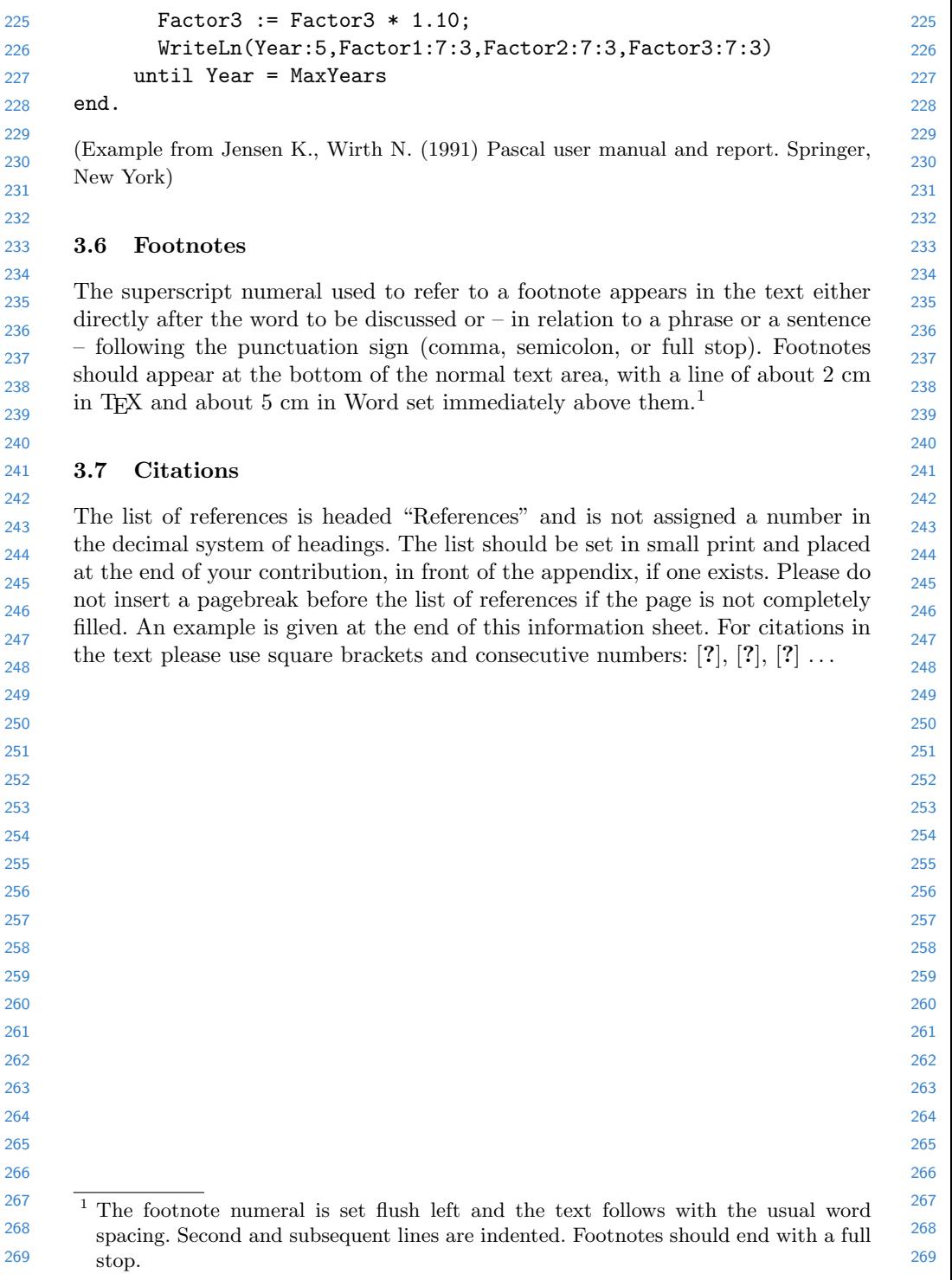

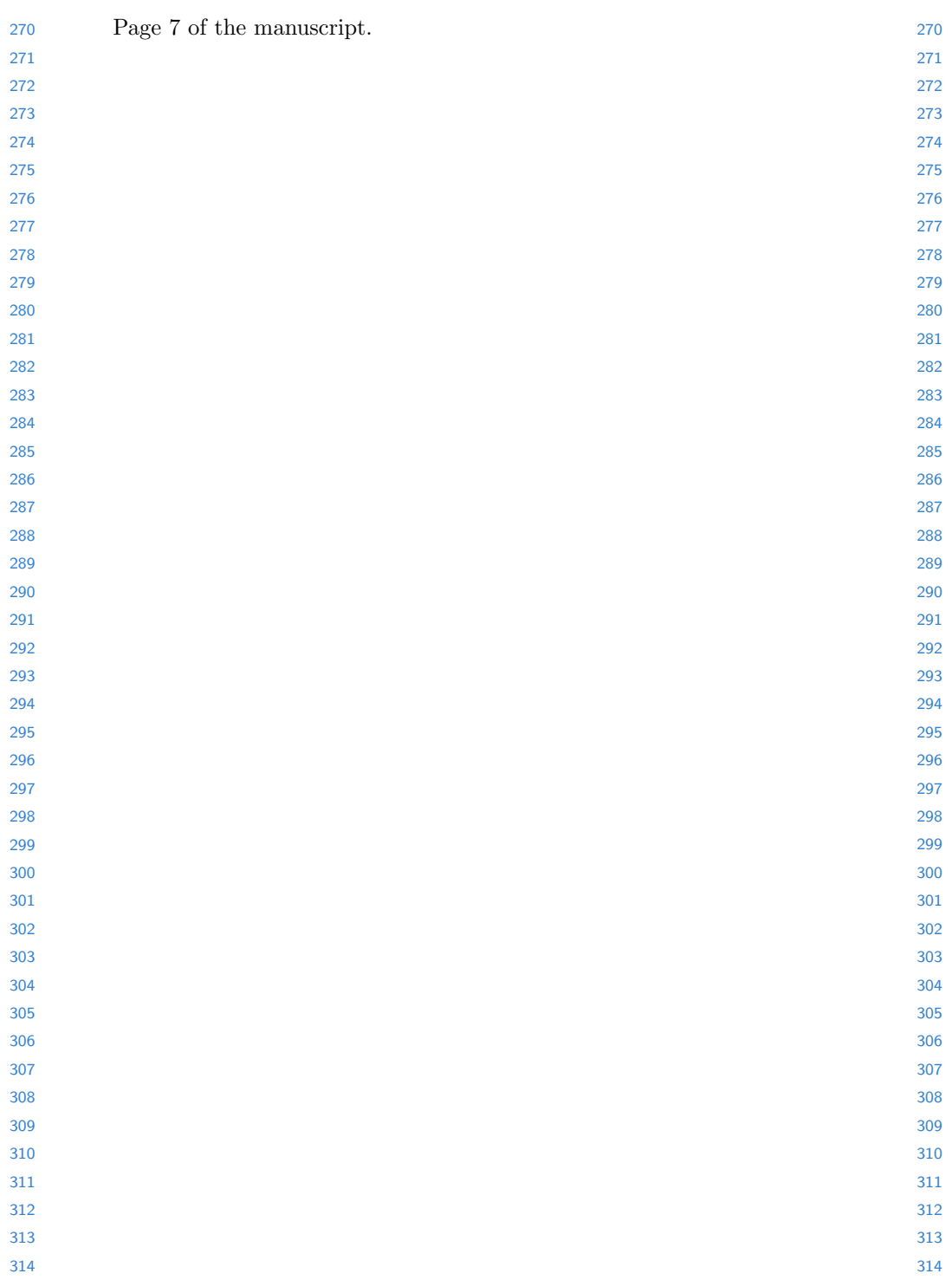

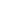

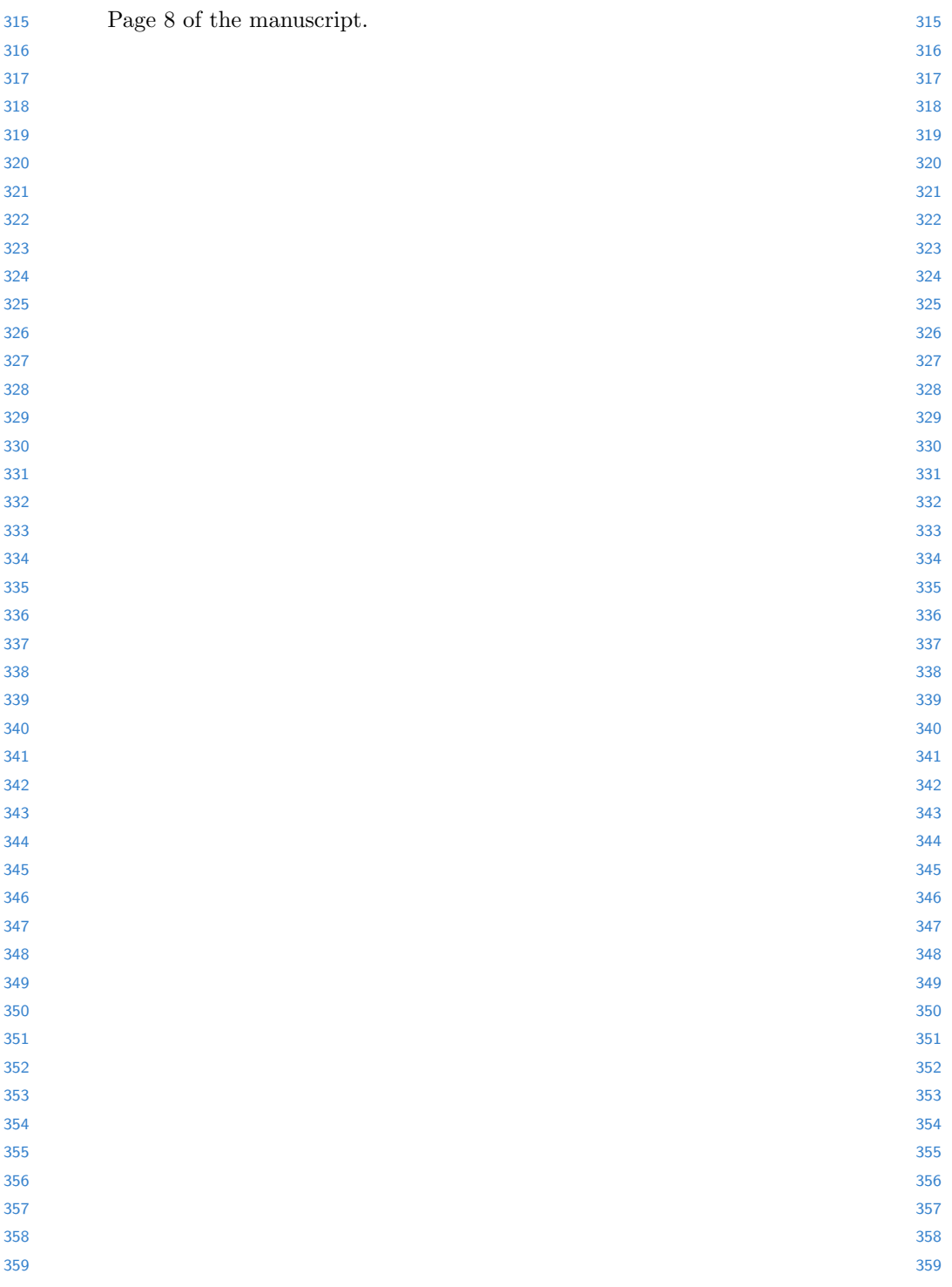

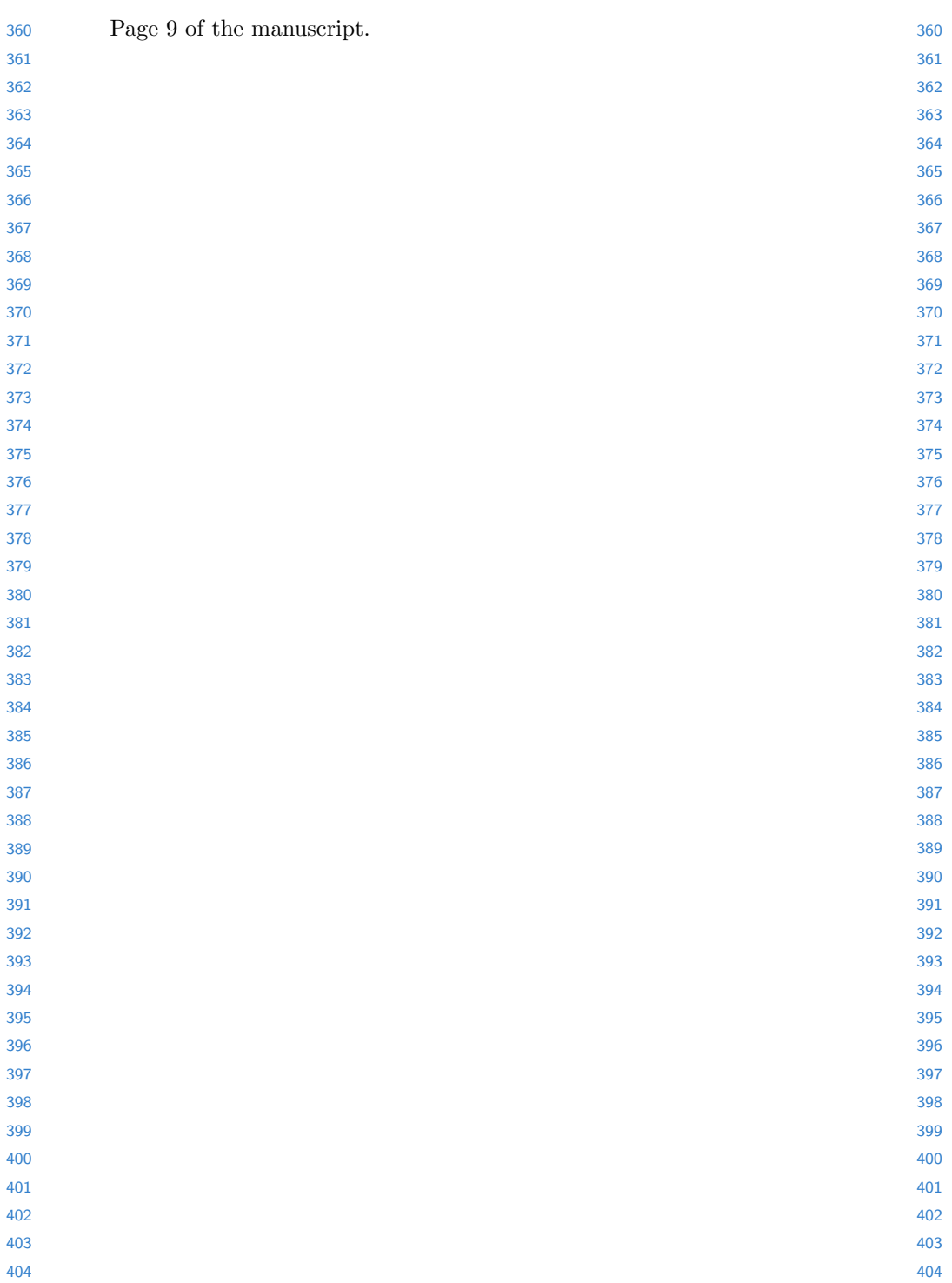

## 10 ECCV-12 submission ID \*\*\*

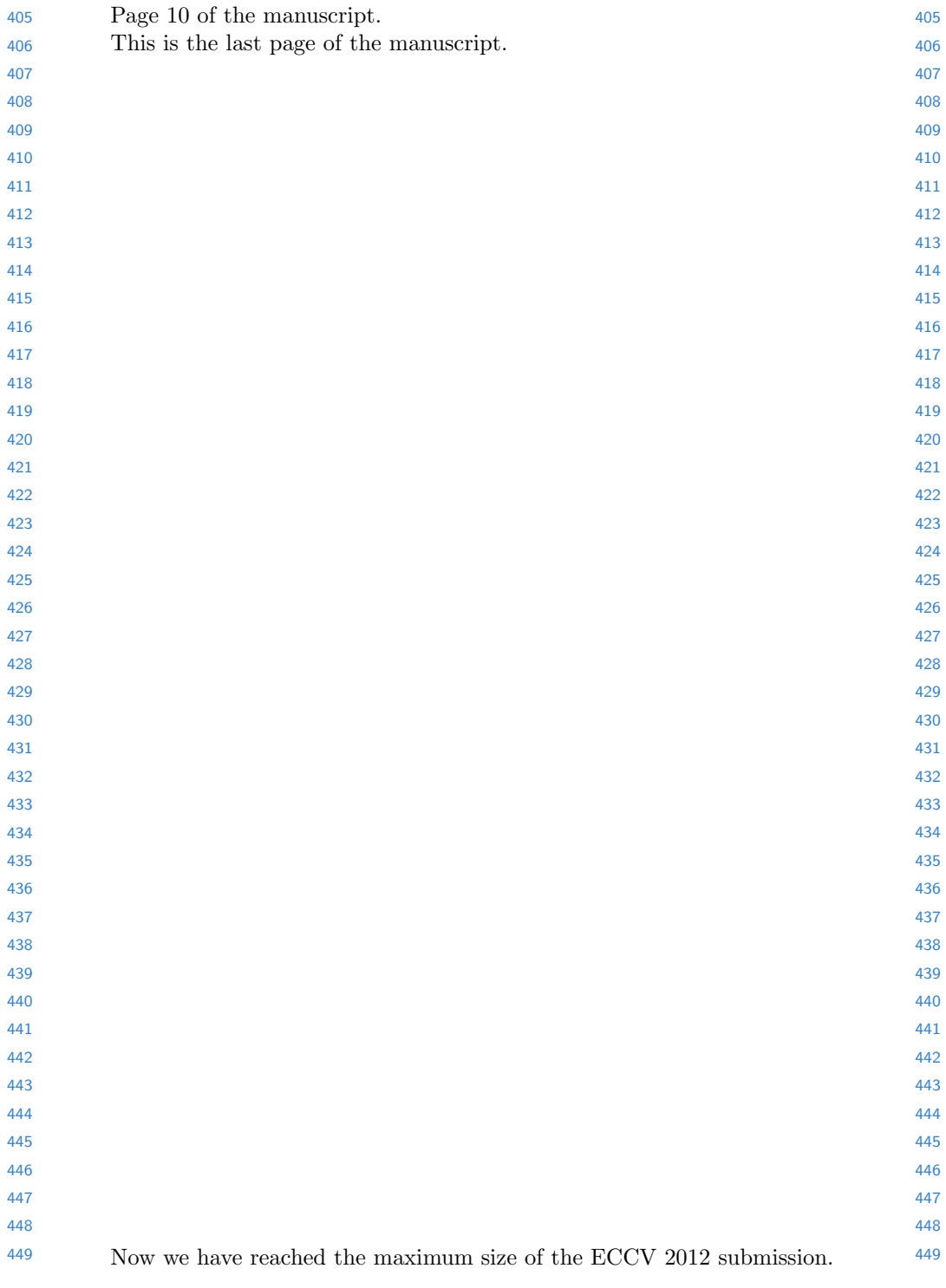